# Partial Amendment to "ACOM brings Google Pay™ to its 'AC Master Card' holders"

ACOM CO., LTD. announces a partial amendment to "ACOM brings Google Pay™ to its 'AC Master Card' holders," which was released on May 31, 2022. The amendment is as follows:

1. Reason for the amendment

After the release of the News Release regarding Google Pay, ACOM CO., LTD. finds a correction and announces a partial amendment.

2. Details of the amendment

(Deletion of Description)

- Delete the statement regarding "MasterCard merchants accepting tap-to-pay."
- Delete the statement regarding "reload Suica cards."
- Delete the statement regarding "entering shipping address and contact."

### (Addition of Description)

- Add the condition "when using Google Pay in a store." to the statement that "since the merchant will never know customer's credit card number."

### 3. Other

We would like to reiterate the "ACOM brings Google Pay™ to its 'AC Master Card' holders"(revised) in the appendix.

# ACOM brings Google Pay™ to its "AC Master Card" holders

31 May 2022 - ACOM today brings Google Pay to its "AC MasterCard" holders. 

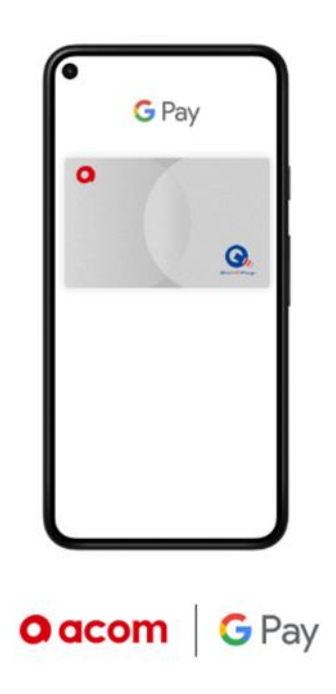

Google Pay is a safer way to pay contactless where customers do not need to handle cash, plastic card or touch physical buttons. Once "AC MasterCard" is added to Google Pay, customers can make fast and cashless payments with their smartphones that support Osaifu-Keitai (wallet application) 6.1.5 or higher, and Android™ 5.0 or higher in QUICPay merchants (over 170 million places in Japan). It also enables customers to make purchases in apps and online. Customers can easily set their "AC MasterCard", and automatic cash back when using "AC MasterCard" will also continue to apply.

### [Overview of this service]

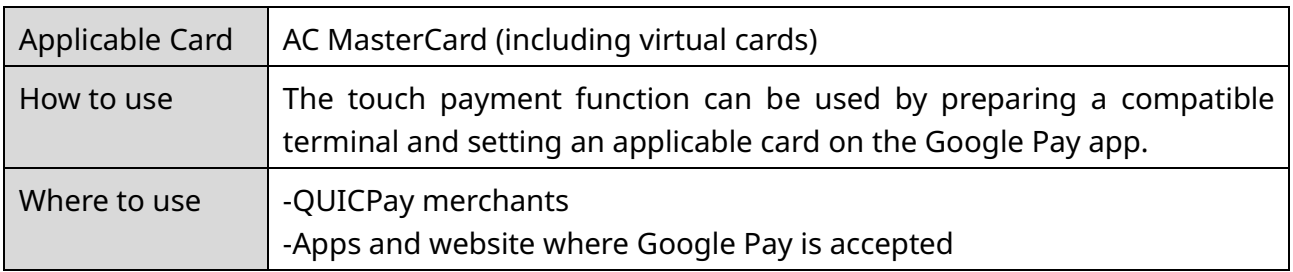

# - About Google Pay

Google Pay is a contactless mobile payment services that can be used with Android smartphones. By adding credit card or other payment methods, customers can make payments with their smartphone. The same security technology as Google's other services is used to protect their account and data, so customers can use this payment method safely and securely.

Google Pay is accepted at QUICPay merchants (terminals) in Japan only across convenience stores, supermarkets, drugstores, large theme parks and more with the device that support Osaifu-Keitai (wallet application) 6.1.5 or higher, and Android™ 5.0 or higher.

Customers can also use Google Pay for online payments in the app or on the web. Payments can be completed with just a few clicks on the web, and there is no need to enter credit card numbers each time customers make a purchase. It's quick and easy, and very secure and private, since the merchant will never know customer's credit card number when using Google Pay in a store.

For more information on Google Pay, visit: [https://pay.google.com/intl/ja\\_en/about/](https://pay.google.com/intl/ja_en/about/) In order to use Google Pay, the device needs to support Osaifu-Keitai (wallet application) 6.1.5 or higher and Android™ 5.0 or higher.

- Google, Android, and Google Pay are registered trademarks of Google LLC.
- ⚫ Osaifu-Keitai is registered trademarks of NTT DOCOMO, INC.
- QUICPay is registered trademark of JCB Co., Ltd.